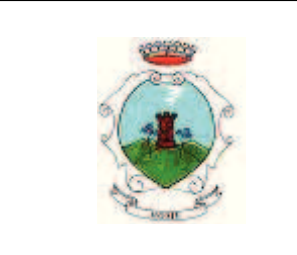

# COMUNE DI OME

Provincia di Brescia

# **AREA SERVIZI TECNICI**

**COPIA** 

# DETERMINAZIONE N. 58 DEL 13/07/2017

## N. REGISTRO GENERALE:

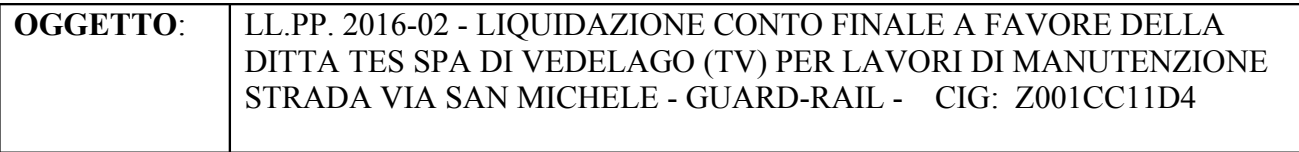

# IL RESPONSABILE DELL'AREA SERVIZI TECNICI

PREMESSO che dal 01.01.2015 è entrata in vigore la nuova contabilità armonizzata di cui al D.Los. 23

giugno 2011 n. 118, integrato e modificato dal D. Lgs. 10 agosto 2014 n. 126;

RICHIAMATA la deliberazione n. 7 del 30.03.2017 con cui il Consiglio Comunale ha approvato il bilancio di previsione 2017-2019 ed il Documento unico di programmazione 2017 -2019;

DATO ATTO CHE:

- con deliberazione n. 35 del 10.4.2017 la Giunta ha approvato il piano degli obiettivi di gestione, attribuendo le risorse ai Responsabili di Area, al fine di conseguire gli obiettivi contenuti nel Piano;

-- è stata attribuita al sottoscritto responsabile la gestione degli interventi indicati nel dispositivo, nel cui ambito rientra la spesa di cui alla presente determinazione;

Visto il decreto del Sindaco n. 9927 Prot. in data 23.12.2016 di attribuzione di funzioni gestionali al Responsabile dell'Area Tecnica fino alla scadenza del mandato del Sindaco:

Visto il principio contabile applicato alla competenza finanziaria (allegato 4/2 del D.Lgs 118/2011):

CONSIDERATO che è stata affidata al sottoscritto la gestione delle risorse di cui alla presente determinazione nel piano degli obiettivi di gestione relativo all'anno 2017;

Richiamate le deliberazioni di Giunta Comunale n. 19 del 14/02/2000, n. 14 del 29/01/2001 e n. 31 del 19.03.2008, con le quali è stato approvato e modificato il Regolamento di organizzazione degli uffici e dei servizi;

VISTO l'art. 183 T.U. D. Los. n. 267 in data 18/8/2000:

VISTO l'art. 15 e sequenti del vigente Regolamento di contabilità;

VISTA la deliberazione della Giunta Comunale n. 13 del 17.02.2010, esecutiva ai sensi di Legge, avente per oggetto "Definizione delle misure organizzative finalizzate al rispetto della tempestività dei pagamenti da parte dell'Ente – art. 9 del D.L. n. 78/2009, convertito con legge n. 102/2009";

DATO ATTO inoltre, ai sensi e per gli effetti dell'art. 9 – comma 1 – lettera a) – punto 2 del D.L. n. 78/2009, convertito con legge n. 102/2009, che il programma dei pagamenti derivanti dall'assunzione della presente determinazione è compatibile:

- con gli stanziamenti di bilancio attribuiti al sottoscritto responsabile di area

- con le vigenti regole di finanza pubblica;

VISTO il vigente Statuto Comunale ;

- VISTO il vigente Regolamento per il funzionamento dei servizi e degli uffici:
- VISTO il vigente Regolamento comunale di contabilità;

VISTO il T.U. D.Lgs. n. 267/2000;

#### PREMESSO che:

- con la propria determinazione n.120 del 30.12.2016 veniva approvato il progetto definitivo dei lavori di via San Michele sistemazione quard- rail per un importo complessivo di € 21.000.00 di cui Euro 16000 per lavori. Euro 500 oneri della sicurezza ed euro 4500 somme a disposizione dell'Amministrazione Comunale:
- con la propria determinazione n. 121 del 30.12.2016 a contrattare ai sensi dell'art.  $32 c.2 D.L$ gs. n. 50/2016 veniva deciso di appaltare i lavori;
- con la propria determinazione n. 11 del 27.1.2017 veniva aggiudicato l'appalto a favore della ditta T.E.S. SPA di Vedelago (TV) per l'importo di Euro 11.888,80 oltre Iva (di cui euro 500 per oneri della sicurezza) avendo offerto uno sconto del 28,82% sull'importo posto a base di gara di Euro 16.000,00;

DATO ATTO che il progetto è assegnatario di un contributo a fondo perduto da parte della Comunità Montana

con Atto Non a Repertorio ns. prot. n. 1574 in data 20.2.2017 la ditta T.E.S. spa con sede a Vedelago (TV) via Dell'Artigianato 19 ha assunto i lavori per un costo di Euro 11.388,80 + 500 euro oneri della sicurezza + iva 22% per un totale di Euro 14.504.34:

VISTO che i lavori hanno avuto inizio il giorno 18 maggio 2017 (come da verbale di consegna depositato agli atti dell'ufficio tecnico) e sono conclusi il 5 giugno 2017 come da attestazione di regolare esecuzione (prot. 4624 del 6.6.2017);

DATO ATTO che la Ditta ha eseguito i lavori nei tempi indicati (tempo massimo il 18 giugno 2017) dal foglio patti e condizioni e che quindi si può procedere alla liquidazione al saldo dei lavori;

CONSIDERATO che la spesa complessiva dell'opera pari ad Euro 14.504,34 è stata impegnata con la sopra citata determina n.11/2017 alla missione 10 programma 01 Titolo 2 macroaggregato 02 capitolo 0100 impegno 26761 - P.F. U2.02.01.09.012;

Riscontrato che rispetto all'importo stanziato per l'intervento originariamente stabilito in complessivi Euro 21.000,00 (ventunomila/00) per effetto del ribasso d'asta e della contabilità finale, ne deriva una economia di spesa di complessivi Euro 6.495,66 ( Euro 21.000,00- Euro 14.504,34) che ritornano nella disponibilità dell'Amministrazione Comunale per la realizzazione dell'intervento (2) Asfaltature, come evidenziato nel quadro economico rimodulato come da allegato "B";

Visto che il DURC risulta alla data odierna regolare;

Dato atto che il progetto è risultato assegnatario di un contributo a fondo perduto da parte della Comunità Montana (euro 20.465.22):

Visti gli atti d'ufficio;

Visto il bilancio di previsione per l'esercizio finanziario in corso;

#### **DETERMINA**

1) di dare atto che le premesse sono parte integrante e sostanziale del presente atto:

2) di approvare il Conto Finale dei Lavori (Allegato "A") dal quale risulta che alla data del 5.6.2017 i lavori sono stati eseguiti regolarmente e l'importo dei lavori contabilizzati è di Euro 11.888.80 + iva 22% per un totale complessivo di Euro 14.504.34 corrispondente all'impegno di spesa iniziale:

3) di dare atto che la spesa complessiva da liquidare rientra nell'impegno di spesa assunto con la propria determinazione n. 11/2017 alla missione 10 programma 05 Titolo 2 macroaggregato 02 capitolo 0101 impegno 26761 del bilancio di previsione per l'esercizio finanziario in corso;

4) di dare atto che il CIG assegnato è il n. : Z001CC11D4 e deve essere indicato in ogni documento contabile;

5) di autorizzare l'ufficio ragioneria alla liguidazione dell'importo complessivo di Euro 14.504,34 a favore della ditta T.E.S spa, dopo la presentazione di regolare fattura:

6) di dare atto che rispetto alla somma complessiva stanziata inizialmente di Euro 21.000.00 per l'intervento (3) Guard-rail si è registrato una economia di spesa di Euro 6.495.66 all'impegno assunto al capitolo 100. impegno 26382 e di approvare il nuovo quadro economico dell'intervento complessivo dei lavori di Manutenzione straordinaria della viabilità intercomunale Ome-San Michele come da allegato "B" nel quale le economie di spesa sono state rimodulate a favore dell'intervento (2) asfaltature ancora da realizzare:

7) di trasmettere copia della presente alla Comunità Montana per l'assegnazione del contributo:

8) di provvedere all'aggiornamento sul sito internet istituzionale www.comune.ome.bs.it, ai sensi dell'art. 1, comma 32 della legge n. 190/2012 e dell'art. 37 del d. Igs. n. 33/2013 a seguito del pagamento del saldo;

9) di trasmettere il presente atto al responsabile del servizio finanziario ai sensi dell'art. 61, 1° comma del Regolamento generale comunale sull'ordinamento degli uffici e dei servizi per l'apposizione del visto di regolarità contabile attestante la copertura finanziaria, ai sensi dell'art. 151, comma 4, del D.Lgs 267/2000;

10) di dare atto, che la presente determina sarà comunicata alla Giunta Comunale nella prima seduta successiva sua adozione ai sensi dell'art. 58, comma 7 del Regolamento generale comunale sull'ordinamento degli uffici e dei servizi e sarà pubblicata in elenco all'albo pretorio del comune ai sensi dell'art. 58 comma 8 del Regolamento generale comunale sull'ordinamento degli uffici e dei servizi;

11) di dare infine atto che contro gli atti adottati dai Responsabili dei Servizi è ammesso il ricorso gerarchico al Segretario comunale ai sensi dell'art. 58 comma 9 del Regolamento generale comunale sull'ordinamento degli uffici e dei servizi.

> Il Responsabile Area Tecnica F.to Fior Ing. Giovanni

 $\overline{4}$ 

DETERMINAZIONE N. REG. GENERALE

#### **OGGETTO:** LL.PP. 2016-02 - LIOUIDAZIONE CONTO FINALE A FAVORE DELLA DITTA TES SPA DI VEDELAGO (TV) PER LAVORI DI MANUTENZIONE STRADA VIA SAN MICHELE - GUARD-RAIL - CIG: Z001CC11D4

Trasmessa all'Area finanziaria il 13/07/2017

# Il Responsabile Area Tecnica

F.to Fior Ing. Giovanni

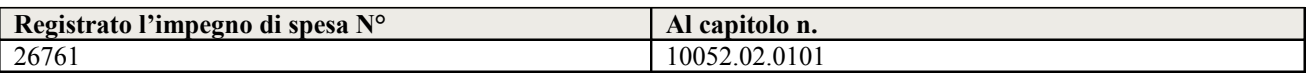

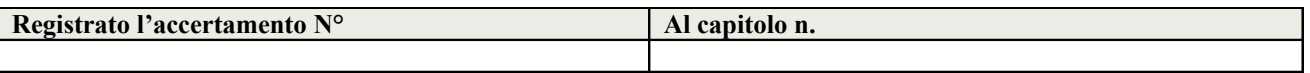

Visto di regolarità contabile ed efficacia (ex art. 58 comma 4 e 5 Regolamento generale comunale sull'ordinamento degli uffici e dei servizi).

POSITIVO : DETERMINA ESECUTIVA

Ome, 14/07/2017

Il Responsabile Servizio Finanziario F.to Ongaro Donatella

Copia conforme all'originale, in carta libera per uso amministrativo.

Ome, 21/07/2017

**L'istruttore Amministrativo** Valloncini Daniela

Trasmessa all'Area Affari Generali il

Comunicata alla Giunta Comunale il

Oggetto pubblicato in elenco per 15 gg. all'APOL di Gazzetta Amministrativa a decorrere dal

**Il Segretario Comunale** 

# **COMUNE DI OME**

## PROVINCIA DI BRESCIA

Piazza A. Moro, 1 - 25050 Ome (BS)

Tel. 030-652025 / Fax 030-652283 / E-mail tecnico@comune.ome.bs.it / C.F. e Partita IVA: 00841600174

LAVORI: Manutenzione strada Via San Michele - Guard-rail. **IMPRESA: T.E.S. s.p.a.** CONTRATTO: SCRITTURA PRIVATA Prot. Nº 1574 in data 20/02/2017

# **RELAZIONE SUL CONTO FINALE** E CERTIFICATO DI REGOLARE ESECUZIONE

#### **PREMESSE**

Progetto principale:

Il progetto è stato redatto dall'Ing. Giovanni Fior dell'Ufficio tecnico Comunale ed è stato approvato con determina del Responsabile dell'Area Tecnica nº 120 in data 30.12.2016, per l'importo complessivo di €. 21.000.00.

La spesa complessiva lorda di € 21.000,00:

a) Lavori a base d'appalto :

Lavori di sostituzione elementi guard-rail € 16.000.00  $6500,00$ oneri per la sicurezza Sommano € 16.500,00 b) Somme a disposizione della stazione appaltante: • IVA 22% (sui lavori) € 3.630,00 870,00 • imprevisti ed arrotondamenti € € 3.735,00 Sommano Totale € 21.000,00

#### Finanziamento del progetto principale:

L'opera è finanziata con fondi propri dell'Ente.

Assuntore dei lavori e somma autorizzata:

I lavori delle opere, furono affidati, ricorrendo alla procedura negoziata, offerta del prezzo più basso mediante ribasso sull'importo dei lavori posto a base di gara, da applicare solo sulla quota parte di prezzo soggetto a ribasso dei documenti di gara, alla ditta T.E.S. s.p.a..

Nella procedura negoziata effettuata, come da Report nº 82383705 in data 25.01.2017, la ditta T.E.S. s.p.a. ha offerto un ribasso del 28.82 % sull'importo da assoggettare al ribasso di  $\epsilon$ 16.000,00 per un importo netto di €. 11.388.,80 oltre €. 500,00 per oneri di sicurezza, per un importo complessivo netto di €. 11.888,80 oltre IVA nella misura del 22%; con determina nº 11 del 27/01/2017, si è provveduto ad approvare l'affidamento dei lavori di cui trattasi, aggiudicandoli all'impresa suddetta e ad impegnare l'importo, ridotto, in funzione delle risorse economiche effettivamente disponibili, come segue :

importo netto dei lavori €. 11.388,80 (al entto del ribasso del 28,82%);

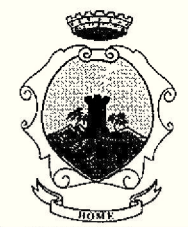

importo costi della sicurezza €. 500,00 non soggetti a ribasso)

per un importo complessivo di €.11.888,80 oltre IVA e imputandolo al corrispondente capitolo del bilancio Comunale.

Il quadro economico, con gli importi di contratto è divenuto il seguente:

La spesa complessiva lorda di € 15.374,34:

a) Lavori a base d'appalto :

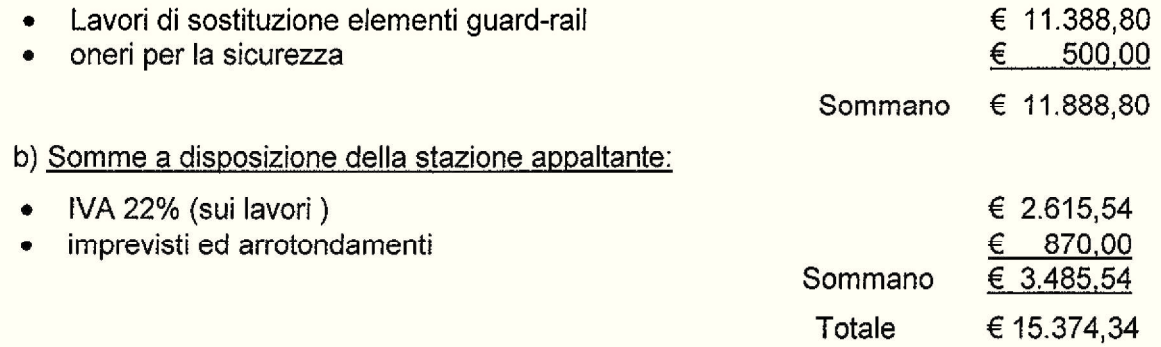

#### Contratto

Il contratto relativo ai lavori, redatto nella forma della "scrittura privata" per l'importo netto di €. 11.888,80, comprensivo dei costi della sicurezza, è stato stipulato in data 20.02.2017.

Responsabile del procedimento e Direttore dei lavori:

Le funzioni Responsabile del procedimento e di Direttore dei lavori sono state svolte dall'Ing. Giovanni FIOR dell'ufficio tecnico comunale di Ome.

Consegna dei lavori.

I lavori furono consegnati il giorno 18.05.2017 come da verbale in pari data firmato senza riserve da parte dell'Impresa.

Tempo utile per la esecuzione dei lavori e penale per il ritardo:

Per l'esecuzione dei lavori vennero stabiliti giorni 30 (trenta) naturali e consecutivi, decorrenti dal verbale di consegna.

Sospensione e ripresa dei lavori:

Non vi sono state sospensioni nel corso dell'appalto;

Scadenza definitiva del tempo utile:

Non essendovi state sospensioni nel corso dell'esecuzione dell'appalto, la scadenza definitiva per la conclusione dei lavori è rimasta il 18.06.2017;

Ultimazione dei lavori:

La Direzione dei lavori, prendeva atto che in data 05.06.2017, i lavori erano stati ultimati e pertanto in tempo utile.

Penali per ritardo:

Essendo intervenuta l'ultimazione dei lavori in tempo utile, non si è reso necessario applicare la penale;

Verbali nuovi prezzi:

Durante l'esecuzione dei lavori, non si è reso necessario concordare nuovi prezzi;

Anticipazione in denaro:

Non sono occorse anticipazioni in denaro.

#### Subappalti

Non vi sono stati subappalti chiesti e/o autorizzati;

#### Andamento dei lavori:

I lavori si sono svolti in conformità alle norme contrattuali, alle previsioni di progetto e agli ordini e disposizioni del Direttore dei lavori.

#### Variazioni apportate:

Durante l'esecuzione dei lavori gli stessi non subirono variazioni ne in aggiunta ne in diminuzione ne di variazione rispetto alle previsioni dei lavori affidati in appalto.

#### Stato finale:

Lo stato finale è stato redatto dal Direttore dei lavori e riporta le seguenti annotazioni: a) Lavori a hace di contratto -

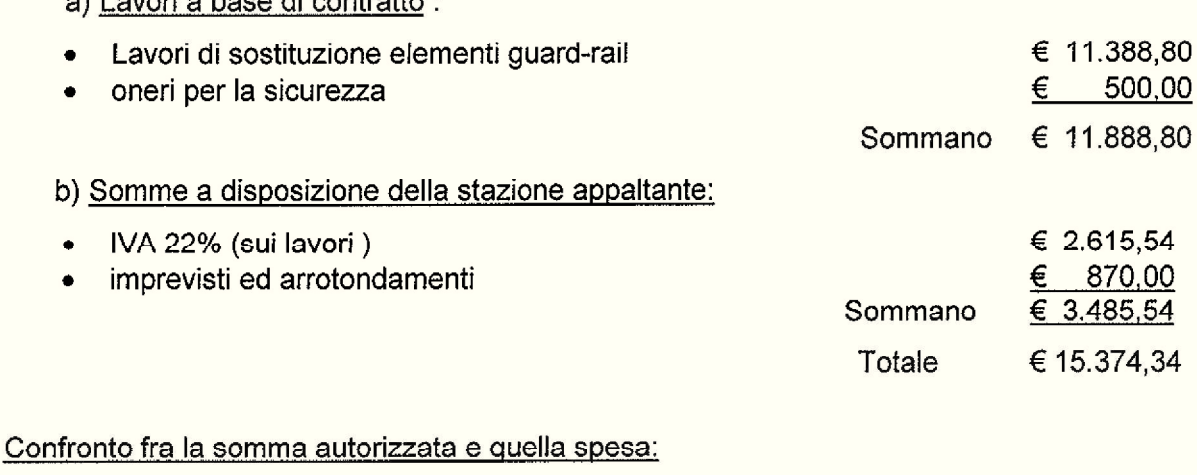

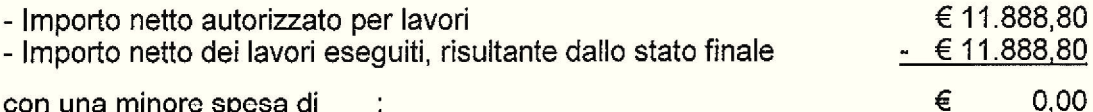

#### Riserve dell'impresa:

Durante l'esecuzione dei lavori e al momento della firma degli atti contabili, non è stata avanzata dall'impresa alcuna riserva;

#### Coordinamento della sicurezza in cantiere

Il coordinatore della sicurezza in fase di esecuzione è stato l'Ing. Giovanni Fior;

#### Infortuni in corso di lavoro:

Durante il corso dei lavori non risulta essersi verificato alcun infortunio di rilievo al personale impiegato nel cantiere.

#### Assicurazioni Sociali e Previdenziali.

Il DURC emesso all'atto dell'inizio dei lavori e prima di ogni pagamento non hanno segnalato inadempienze di sorta. E' pertanto da ritenere che l'Impresa sia in regola con gli obblighi assicurativi e previdenziali nei riguardi dei predetti Istituti.

Sinistri alle persone a danni alle proprietà:

Il sottoscritto Direttore dei Lavori, non ha avuto notizia di sinistri alle persone o danni alle proprietà verificatesi durante l'esecuzione dei lavori;

#### Avvisi ai creditori:

Non si è proceduto alla pubblicazione dell'avviso ai creditori in quanto l'immobile sul quale sono stati eseguiti i lavori è di proprietà comunale.

#### Cessioni di credito da parte dell'Impresa:

Al momento della stesura del CRE non risulta che l'Impresa abbia ceduto l'importo dei crediti, ne abbia rilasciato procure o deleghe a favore di terzi per la riscossione dei mandati di pagamento relativi ai lavori in questione, ovvero che esistano atti impeditivi di altro genere.

#### **VERBALE DI VISITA E RELAZIONE**

La visita di verifica della regolare esecuzione dei lavori è stata fatta il giorno 07.06.2017 e oltre al sottoscritto Direttore dei lavori sono intervenuti alla stessa, il Geom. Alessandro Foschini in rappresentanza dell'Impresa esecutrice.

#### Descrizione dei lavori eseguiti:

Sostituzione di parti di quard-rail ammalo rate lungo la via San Michele.

#### Risultati della visita di collaudo:

Con la scorta del progetto e dei documenti contabili, il sottoscritto Direttore dei lavori, con gli altri intervenuti alla visita, ha effettuato un esame generale dei lavori.

L'impresa, con nota prot. 4624 del 06.06.2017 ha assicurato, la perfetta esecuzione secondo le prescrizioni contrattuali ed in particolare l'Impresa, per gli effetti dell'art. 1667 del codice civile, ha dichiarato non esservi difformità o vizi.

#### Osservanza delle prescrizioni:

Da quando si è potuto riscontrare ed accertare con le suddette verifiche, controlli, misurazioni, accertamenti e saggi, si è tratta la convinzione che le opere eseguite corrispondono, in tutto e per tutto, alle prescrizioni contrattuali e alle direttive della Direzione Lavori; che nella loro esecuzione sono stati impiegati materiali idonei; che la lavorazione è stata condotta a regola d'arte ed infine che esiste la precisa rispondenza, agli effetti contabili, tra le opere eseguite e le registrazioni nel libretto delle misure, nel registro di contabilità e nello stato finale.

### **CERTIFICATO DI REGOLARE ESECUZIONE**

#### Ciò premesso.

Considerato l'intero svolgimento dell'appalto riassunto nelle premesse da cui risulta:

- a) che le opere eseguite corrispondono alle previsioni del progetto, salvo lievi modifiche entro i limiti dei poteri discrezionali della direzione tecnica dei lavori;
- b) che i lavori stessi sono stati eseguiti a regola d'arte, con l'impiego di idonei materiali e idonei magisteri, secondo le disposizioni impartite dal Direttore dei Lavori;
- c) che lo stato di fatto delle opere corrisponde sia qualitativamente che quantitativamente alle registrazioni effettuate sugli atti contabili:
- d) che per quanto non è stato possibile ispezionare o di difficile ispezione l'Impresa ha in particolare dichiarato, agli effetti dell'art. 1667 del codice civile, non esservi difformità;
- e) che nella contabilità dei lavori sono stati applicati unicamente i prezzi contrattuali e che l'ammontare dei lavori contabilizzati al netto nel conto finale, corrisponde a € 11.888.80 ed è pari alla somma autorizzata:
- f) che i lavori sono stati compiuti entro il periodo contrattuale e quindi in tempo utile;
- g) che l'Impresa ha ottemperato all'obbligo delle assicurazioni degli operai contro gli infortuni sul lavoro e che non sono pervenute comunicazioni di inadempimento agli obblighi assicurativi, previdenziali ed assistenziali da parte degli Enti competenti;
- h) che non risultano cessioni di credito da parte dell'Impresa ne procure o deleghe a favore di terzi e non risultano altresì notificati atti impeditivi al pagamento da parte di terzi;
- i) che non si è proceduto alla pubblicazione dell'avviso ai creditori in quanto l'immobile sul quale sono stati eseguiti i lavori è di proprietà comunale, né è stato necessario occupare immobili di proprietà di terzi, né a questi, sono stati prodotti, danni diretti o indiretti;
- j) che l'Impresa ha firmato la contabilità finale dei lavori senza apporre riserve;

ciò premesso e considerato, il sottoscritto Direttore dei lavori

#### **CERTIFICA**

che i lavori sopra descritti, eseguiti dall'Impresa T.E.S. s.p.a. con sede in Vedelago (Tv), per conto del Comune di Ome, in base all'appalto conferito con determina del responsabile dell'area tecnica n° 11 del 2017, sono stati REGOLARMENTE ESEGUITI e liquida il credito dell'Impresa come segue:

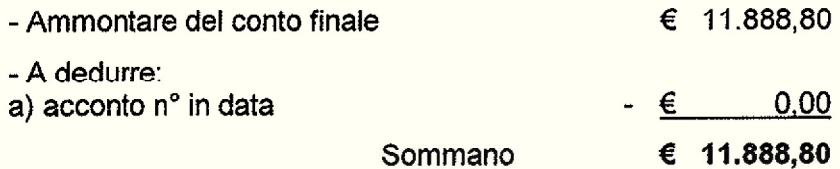

Resta il credito dell'Impresa in netti € 11.888,80 (undicimiladottocentoottantotto/80) che possono essere corrisposti a saldo di ogni suo avere, in dipendenza dell'esecuzione dei lavori di cui trattasi e salvo la verifica della regolarità nella posizione fiscale, in base alle norme vigenti e alla superiore approvazione del presente atto da parte dell'Amministrazione Comunale.

Ome, Il = 6 LUG, 2017

L'Impresa T.E.S. s.p.a. TESS.D.E Dell'Artigianato, 19 1050 VEDELAGO (TV)<br>3/400670 - Fax 0423/400043 0216-8 **WOTT** ÷Δ

Il Direttore dei lavori e RUP

Ing. Giovanni Fior τ€

FILE NAME : RELAZIONE SUL CONTO FINALE E CRE Guard-Rail SanMichele.doc

# Comune di Ome

# QUADRO ECONOMICO dell'intervento di MANUTENZIONE STRAORDINARIA VIABILITA' INTERCOMUNALE **OME - SAN MICHELE** RACCOLTA ACQUE METEORICHE - ASFALTATURE E GUARDRAIL

aggiornato dopo l'approvazione del conto finale dell'intervento (3) guard-rail

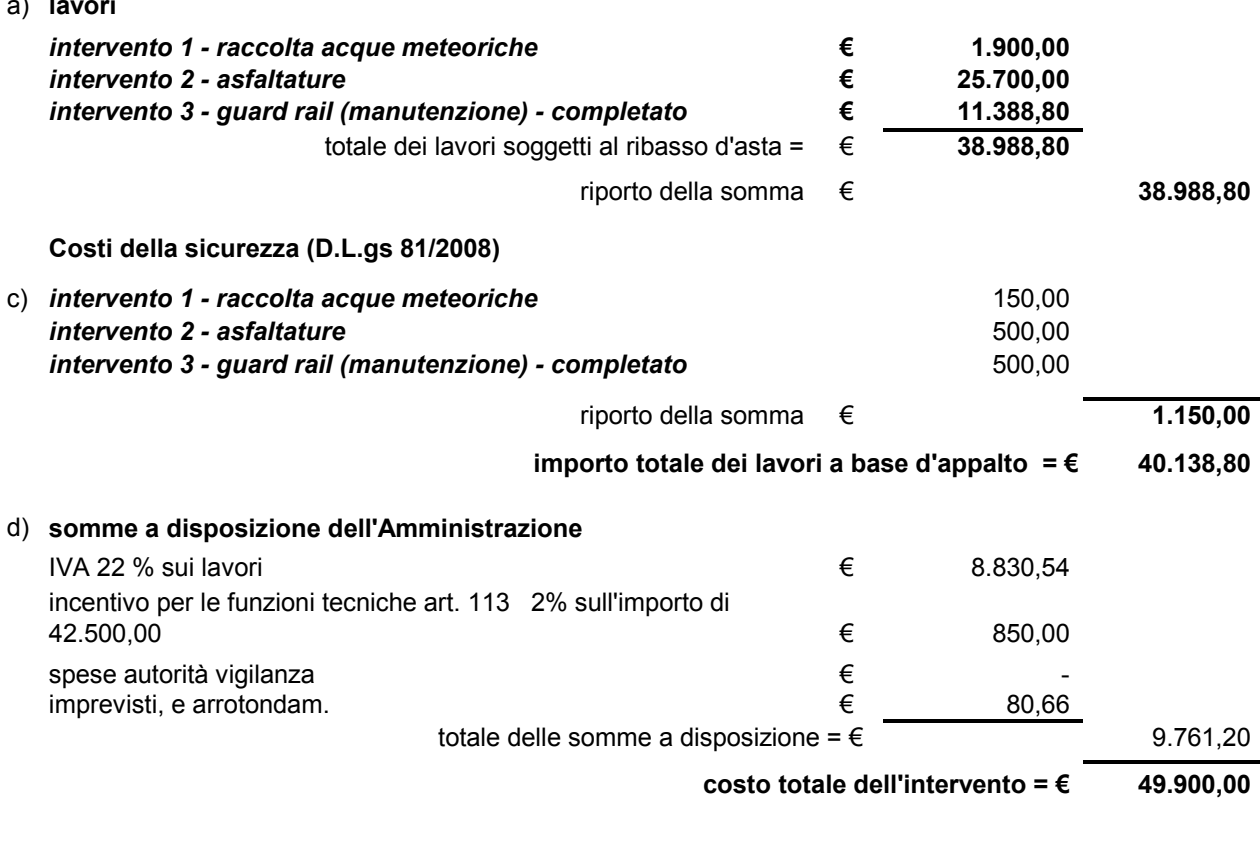

12 luglio 2017

il Tecnico progettista<br>Ing. Giovanni Fior